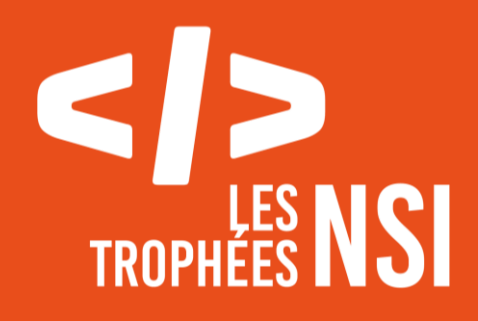

# Édition 2024

**DOSSIER DE CANDIDATURE PRÉSENTATION DU PROJET**

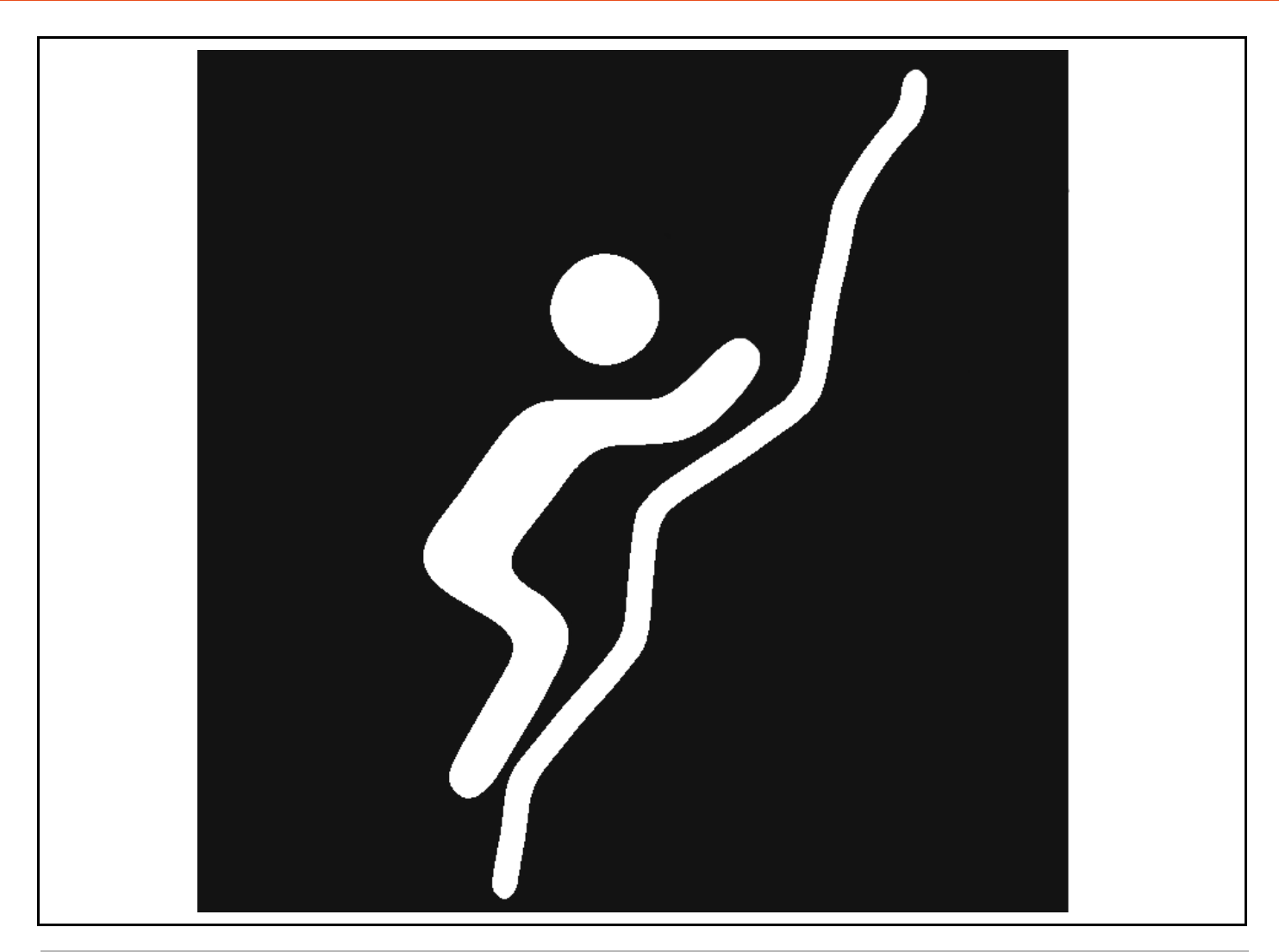

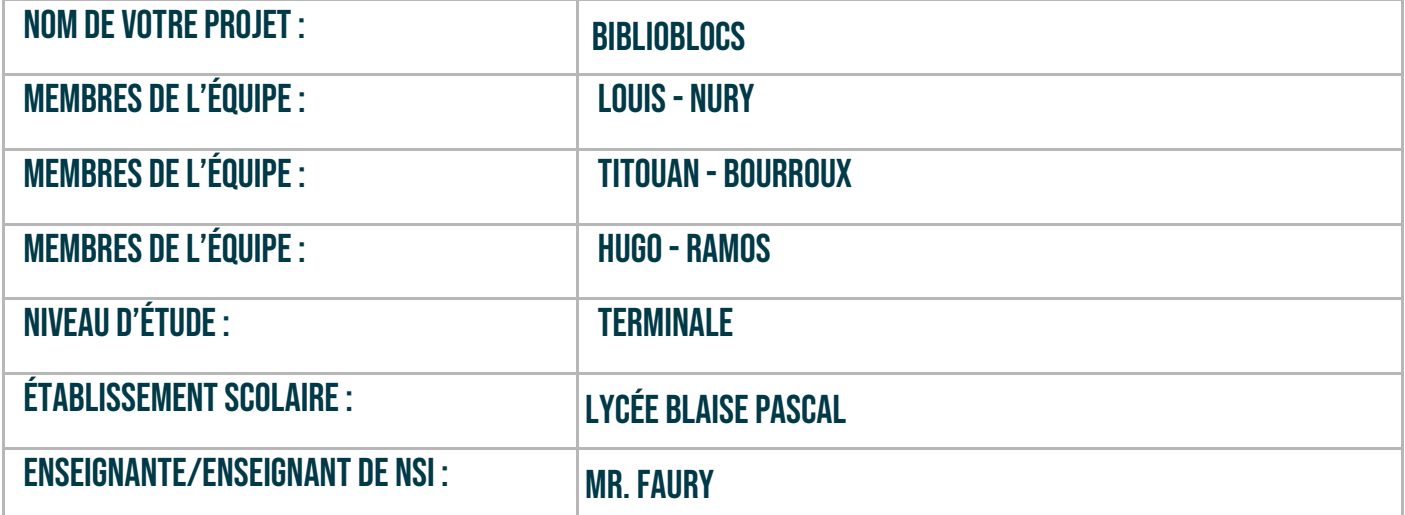

# > PRÉSENTATION GÉNÉRALE :

*Pouvez-vous présenter en quelques mots votre projet ? Comment est né ce projet ? Quelle était la problématique de départ ? Quels sont les objectifs ? À quels besoins répondez-vous ?*

L'idée de base était de réutiliser le projet du groupe de **SI** de l'an dernier, qui était un chronomètre d'escalade. Nous sommes donc partis sur un projet autour de l'escalade.

Notre projet regroupe deux fonctionnalités principales :

- Un classement en lien avec le chronomètre d'escalade
- Un topo, que chaque utilisateur peut alimenter avec ses créations

Pour la partie topo, on est parti du constat que l'escalade en salle c'est génial, mais quand on y va tellement souvent qu'on a déjà tout fait, il faut trouver de quoi s'occuper.

Pour ça, il y a déjà une solution : les **Spray Wall**.

C'est un mur sur lequel sont disposées plein de prises placées plus ou moins aléatoirement, sur lequel tout le monde peut créer son **bloc** ! La seule limite, c'est la créativité !

*La créativité ? Je ne suis pas créatif moi… ça serait quand même vachement bien que les autres puissent partager leurs créations pour que je puisse essayer…*

Et si on créait une application qui permet à chacun de partager sa création ?

Au début, on s'est dit qu'un site web serait le support idéal pour le projet : Les langages web sont au programme et ça répond à tous nos besoins. Vraiment ? (non)

Pour la partie chronomètre, on s'est vite aperçus que le faire via une application web allait être impossible, puisque le chronomètre communique via Bluetooth, qui n'est pas pris en charge par les navigateurs web.

Le site web a été le centre du projet, mais on a donc été forcés de développer une application mobile en complément. **GE-NIAL !**

### **> ORGANISATION DU TRAVAIL :**

*Pouvez-vous présenter chaque membre de l'équipe et préciser son rôle dans ce projet ? Comment avez-vous réparti les tâches et pourquoi ? Combien de temps avez-vous passé sur le projet ? Avez-vous travaillé en dehors de l'établissement scolaire ? Quels sont les outils et/ou les logiciels utilisés pour la communication et le partage du code ?* **Vous veillerez au bon équilibre des différentes tâches dans le groupe. Chaque membre de l'équipe doit impérativement réaliser un aspect technique du projet (hors design, gestion de projet).**

Pour la réalisation du projet, on s'est réparti les tâches en fonction des envies et des connaissances de chacun.

**Louis** s'est occupé de trouver comment créer une application mobile et de la développer. Le choix a été le framework **Flutter**, basé sur le langage **Dart**, langage orienté objet qui permet de développer des applications multi-plateforme. Pour ce qui est de la partie graphique, il y a beaucoup de similarités avec **HTML**/**CSS**, en revanche pour ce qui relève du backend…

(restez sur python **vraiment**)

Il s'est également occupé de la partie '**API'** en **Python** pour relier le site à l'application.

**Titouan**, lui s'est occuper du reste du code **Python**, en utilisant **Flask** pour la partie backend du site web.

Il s'est aussi occupé de la partie graphique du site web avec le **CSS** et à commencer par crée une **palette de couleur**, plutôt moderne et minimaliste :

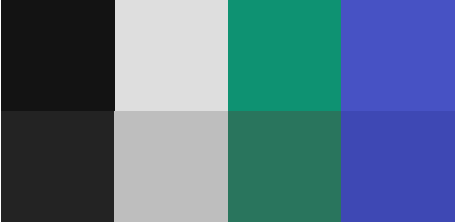

**Hugo**, quant à lui, s'est occupé de la partie **gestion de données**, avec la base de données. Il a conçu les tables, géré les clés primaires et étrangères, et déterminé comment stocker les données, sous quelle forme. En plus, il a travaillé sur la partie **HTML** et **JavaScript** du projet.

Le projet nous a pris énormément de temps (on arrêter de compter pour notre santé mental), nous avons donc dû travailler en dehors des heures de cours pour espérer finir à temps.

Pour ce qui est des logiciels utilisés, pour la partie code, nous avons utilisé **VSCodium** (un fork open source de **VSCode**), du côté base de données, **Hugo** a utilisé **DB Browser**, et pour la mise en commun du code, nous avons utilisé **GitHub.**

#### **LES ÉTAPES DU PROJET :**

*Présenter les différentes étapes du projet (de l'idée jusqu'à la finalisation du projet)*

La première étape du projet a été de réfléchir sur le contenu du projet, puis rapidement de se demander comment l'implémenter, comment s'organiser, la répartition des rôles, *etc…*

Ensuite, nous avons commencé à réaliser des croquis de l'interface et des schémas des communications entre le chronomètre, l'application et le serveur, en bref, un cahier des charges bien détaillé.

Après tout cela, est venu le temps de commencer les bases du projet, en commençant par le plus important et ce dont l'autre avait besoin pour continuer et ne pas rester à attendre sans rien faire.

Pour la suite, tout a été plutôt logique sans accrocs particuliers.

À la toute fin, on a dû s'organiser pour tourner la vidéo de présentation du projet (réalisée par **Titouan**) et ainsi clôturer le projet avant la date limite.

#### **> FONCTIONNEMENT ET OPÉRATIONNALITÉ :**

*Pouvez-vous présenter l'état d'avancement du projet au moment du dépôt ? (ce qui est terminé, en cours de réalisation, reste à faire) Quelles approches avez-vous mis en œuvre pour vérifier l'absence de bugs et garantir une facilité d'utilisation de votre projet ? Quelles sont les difficultés rencontrées et les solutions apportées ?*

Le projet actuel comprend les fonctionnalités principales, les plus difficiles (difficulté noté /5) à mettre en place, à savoir :

**Site web** :

- Une page d'accueil
- Une page 'Topos' **★ ★ ★**
- Une page de 'création' de bloc **★ ★ ★ ★**
- Une page de connexion et création de compte **◆ ◆**
- Une page pour personnaliser son profil **★ ★ ★**
- Une page classement des temps enregistrés par le chronomètre **★ ★**

**Application Mobile** :

- Une page permettant l'utilisation du chronomètre  $\bullet$  **<del>▲</del> ◆ ◆**
- Une page de classement des temps enregistrés par le chronomètre **★ ★**
- Une page de connexion et création de compte **★ ★**
- Une page pour personnaliser son profil  $\bigstar \bullet \bigstar$

Pour s'assurer qu'il n'y a aucun bugs, la meilleure solution me paraît être de donner le lien à ses amis et de leur dire de tester comme des brutes. C'est comme ça qu'une majorité des bugs ont pu être trouvés et corrigés.

## **> OUVERTURE :**

*Quelles sont les nouvelles fonctionnalités à moyen terme ? Avez-vous des idées d'amélioration de votre projet ? Pourriez-vous apporter une analyse critique de votre projet ? Si c'était à refaire, que changeriez-vous dans votre organisation, les fonctionnalités du projet et les choix techniques ? Quelles compétences/appétences/connaissances avez-vous développé grâce à ce concours ?*

*En quoi votre projet favorise-t-il l'inclusion ?*

Premièrement, l'objectif est d'ajouter la page 'topos' et la création de bloc sur l'application mobile.

Nous pensions également retravailler la navigation et le design de l'application, notamment en ajoutant des animations et des transitions pour donner une impression de fluidité.

Rendre l'application

En ce qui concerne les nouvelles fonctionnalités, Titouan a proposé l'ajout d'une page pour les temps personnels, qui sera probablement un deuxième onglet dans la page du classement.

Louis envisageait également de modifier le système de classement. Actuellement, un utilisateur peut avoir plusieurs temps dans le classement. L'idée était d'afficher uniquement le meilleur temps dans le classement général et de conserver l'historique de tous les temps dans l'onglet des temps personnels.

Une grosse fonctionnalité que nous pensions ajouter est le tri des topos par salle d'escalade. Chaque utilisateur pourrait alors ajouter sa salle d'escalade à la liste de manière très simple : il lui suffirait de rentrer le nom de la salle et la ville dans laquelle elle se situe, et le site se chargerait automatiquement de trouver les détails tels qu'une image d'illustration, l'adresse, les contacts et les horaires d'ouverture.

Enfin, une autre fonctionnalité à ajouter serait la possibilité de tracer des 'routes', dans la partie création de bloc, ce qui permettrait l'ajout de sites d'escalade en extérieur.